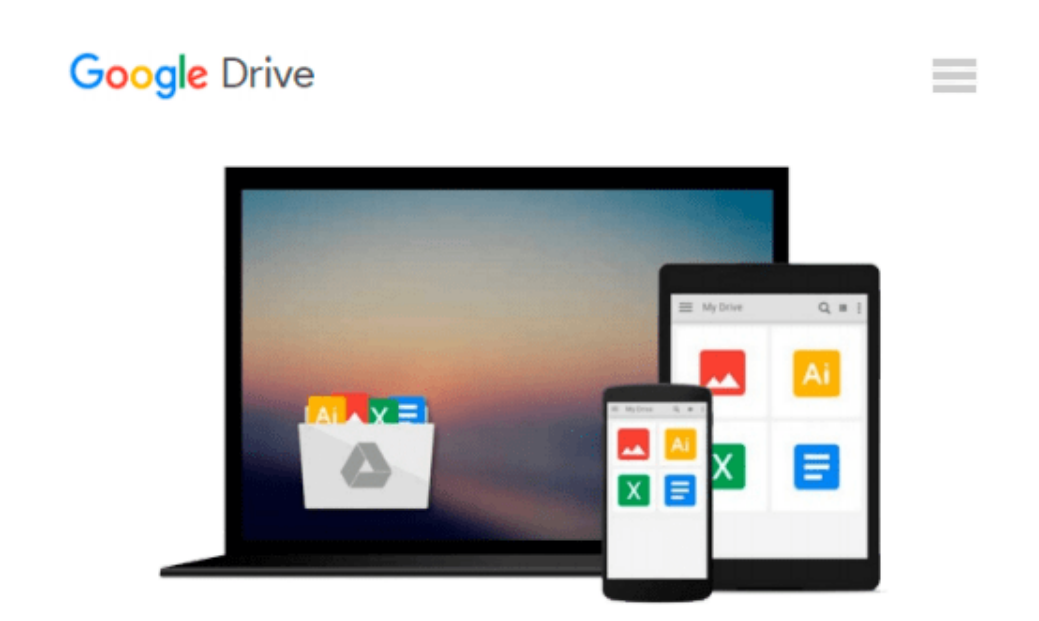

# **Word Annoyances: How to Fix the Most Annoying Things About Your Favorite Word Processor**

*Guy Hart-Davis*

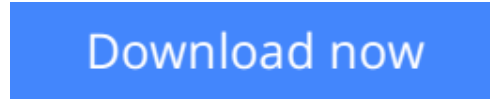

[Click here](http://toolbook.site/go/read.php?id=0596009542) if your download doesn"t start automatically

### **Word Annoyances: How to Fix the Most Annoying Things About Your Favorite Word Processor**

Guy Hart-Davis

#### **Word Annoyances: How to Fix the Most Annoying Things About Your Favorite Word Processor** Guy Hart-Davis

When most people think of word processing, they think of Microsoft Word. After all, it has been around for more than 20 years-practically an eternity in computer time. But Word has also provided its users-nearly everyone on the face of the planet-with an endless supply of annoyances. That is, until now. *Word Annoyances* offers to the point (and often opinionated) solutions to your most vexing editing, formatting, printing, faxing, and scanning problems. It covers everything from installation and templates to tables, columns, and graphics. For example, learn how to stop Word from searching the Web for help, and how to enter the same text easily in multiple parts of a document-and keep it updated automatically. It also provides a gentle introduction to the power of macros so you can slay your annoyances by the truckload. The fixes will work with most versions of Word, including Word 2000, Word 2002 (also known as Word XP), and Word 2003.Among the topics covered:

- Deal with installation issues, crashes, and slowdowns, and dispose of the Office Assistant-either temporarily or forever.
- Master templates, numbering, graphics, hyperlinks, tabs, tables, headers, and other everyday annoyances.
- Tame some of Word's wiliest features, such as Smart Cut and Paste, Click and Type, Mail Merge, AutoCorrect, and AutoText.
- Printing, Faxing, and Scanning-need we say more?
- Learn to output and distribute your documents with confidence.
- Need to work with other Microsoft applications or Macs? You'll find annoyances dealing with Excel, PowerPoint, and Access, as well as a whole chapter just on Mac Word.

**About the Author**Guy Hart-Davis has been using Microsoft Word for more than 15 years, during which time he has seen its capabilities increase steadily and its annoyances increase exponentially. His other books include *Word 2000 Developer's Handbook* (Sybex) and *How to Do Everything with Your iPod and iPod mini* (McGraw-Hill). In this book he shares secrets that will quell calm your colleagues, impress your friends, and confound your enemies.

**L** [Download](http://toolbook.site/go/read.php?id=0596009542) [Word Annoyances: How to Fix the Most Annoying Thin ...pdf](http://toolbook.site/go/read.php?id=0596009542)

**[Read Online](http://toolbook.site/go/read.php?id=0596009542)** [Word Annoyances: How to Fix the Most Annoying Th ...pdf](http://toolbook.site/go/read.php?id=0596009542)

#### **Download and Read Free Online Word Annoyances: How to Fix the Most Annoying Things About Your Favorite Word Processor Guy Hart-Davis**

#### **From reader reviews:**

#### **David Sweet:**

What do you ponder on book? It is just for students since they're still students or this for all people in the world, what the best subject for that? Just you can be answered for that issue above. Every person has several personality and hobby for every single other. Don't to be obligated someone or something that they don't need do that. You must know how great as well as important the book Word Annoyances: How to Fix the Most Annoying Things About Your Favorite Word Processor. All type of book are you able to see on many methods. You can look for the internet options or other social media.

#### **Ruby Sprankle:**

The book untitled Word Annoyances: How to Fix the Most Annoying Things About Your Favorite Word Processor is the publication that recommended to you you just read. You can see the quality of the guide content that will be shown to you actually. The language that creator use to explained their way of doing something is easily to understand. The article author was did a lot of analysis when write the book, and so the information that they share to you personally is absolutely accurate. You also can get the e-book of Word Annoyances: How to Fix the Most Annoying Things About Your Favorite Word Processor from the publisher to make you more enjoy free time.

#### **Katie Grossi:**

With this era which is the greater particular person or who has ability to do something more are more precious than other. Do you want to become one of it? It is just simple way to have that. What you have to do is just spending your time almost no but quite enough to experience a look at some books. One of several books in the top checklist in your reading list is definitely Word Annoyances: How to Fix the Most Annoying Things About Your Favorite Word Processor. This book and that is qualified as The Hungry Inclines can get you closer in growing to be precious person. By looking upward and review this e-book you can get many advantages.

#### **Chad Wood:**

E-book is one of source of expertise. We can add our information from it. Not only for students and also native or citizen need book to know the update information of year in order to year. As we know those textbooks have many advantages. Beside many of us add our knowledge, can bring us to around the world. By the book Word Annoyances: How to Fix the Most Annoying Things About Your Favorite Word Processor we can acquire more advantage. Don't you to definitely be creative people? To get creative person must love to read a book. Merely choose the best book that acceptable with your aim. Don't become doubt to change your life with that book Word Annoyances: How to Fix the Most Annoying Things About Your Favorite Word Processor. You can more attractive than now.

**Download and Read Online Word Annoyances: How to Fix the Most Annoying Things About Your Favorite Word Processor Guy Hart-Davis #WKI0V2XQ7E5**

## **Read Word Annoyances: How to Fix the Most Annoying Things About Your Favorite Word Processor by Guy Hart-Davis for online ebook**

Word Annoyances: How to Fix the Most Annoying Things About Your Favorite Word Processor by Guy Hart-Davis Free PDF d0wnl0ad, audio books, books to read, good books to read, cheap books, good books, online books, books online, book reviews epub, read books online, books to read online, online library, greatbooks to read, PDF best books to read, top books to read Word Annoyances: How to Fix the Most Annoying Things About Your Favorite Word Processor by Guy Hart-Davis books to read online.

### **Online Word Annoyances: How to Fix the Most Annoying Things About Your Favorite Word Processor by Guy Hart-Davis ebook PDF download**

**Word Annoyances: How to Fix the Most Annoying Things About Your Favorite Word Processor by Guy Hart-Davis Doc**

**Word Annoyances: How to Fix the Most Annoying Things About Your Favorite Word Processor by Guy Hart-Davis Mobipocket**

**Word Annoyances: How to Fix the Most Annoying Things About Your Favorite Word Processor by Guy Hart-Davis EPub**